# FPGA CPU Design

Graham Edgecombe

# Combinational logic

- Output only depends on current inputs
- No loops, memory or state
- Example: AND gate

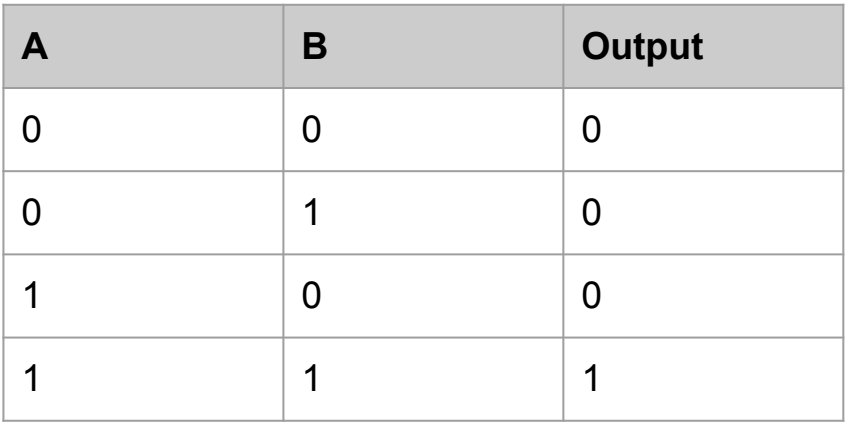

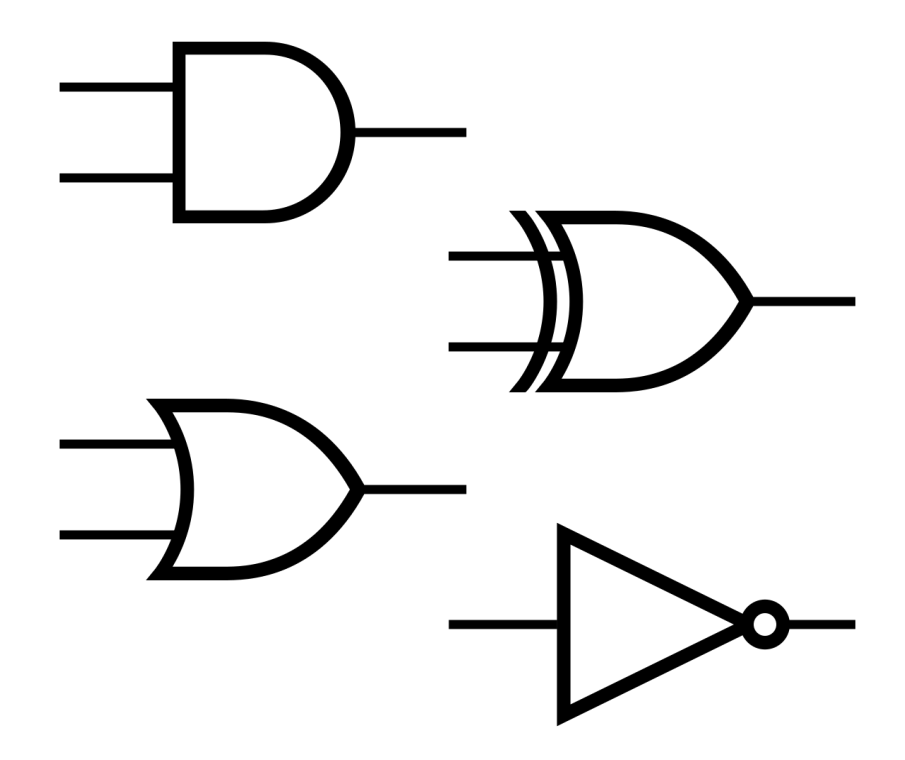

# Synchronous sequential logic

- Output depends on current and previous inputs (state)
- Global clock signal
- State only changes on clock edges (typically only positive edges)
- Example: D-type flip flop
	- (Implemented with logic gates whose outputs loop back to their own inputs)

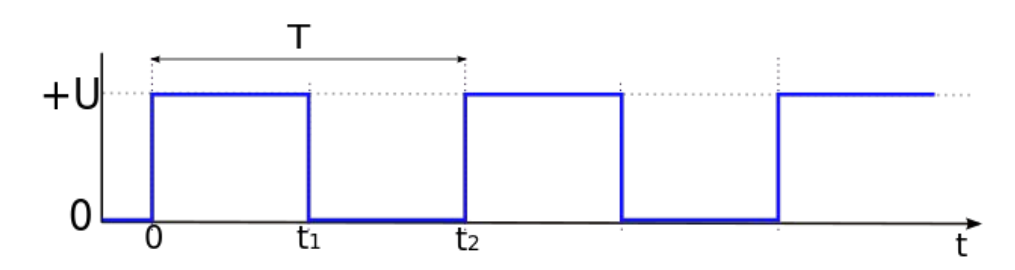

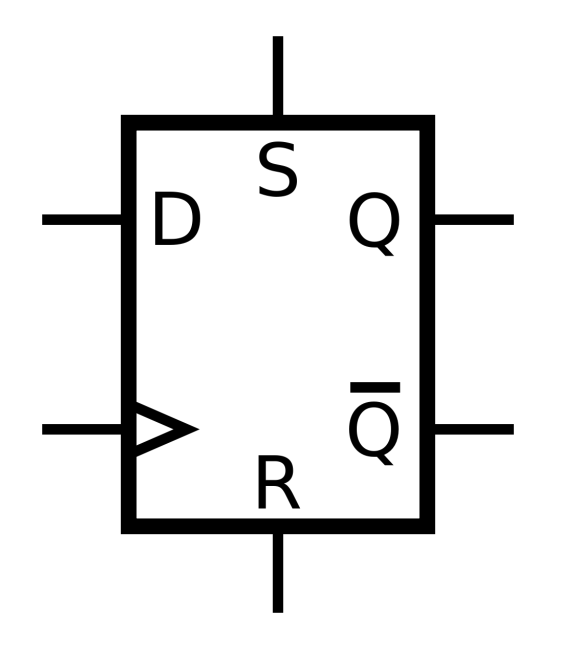

# FPGA architecture

- **● Logic cells**
	- Look-up table (LUT)
	- D-type flip flop (DFF)
- **● Interconnect**
- **● Hard blocks examples:**
	- Block RAM
	- Adder
	- Multiplier
	- Phase-locked loop (PLL)
	- $\circ$  I/O

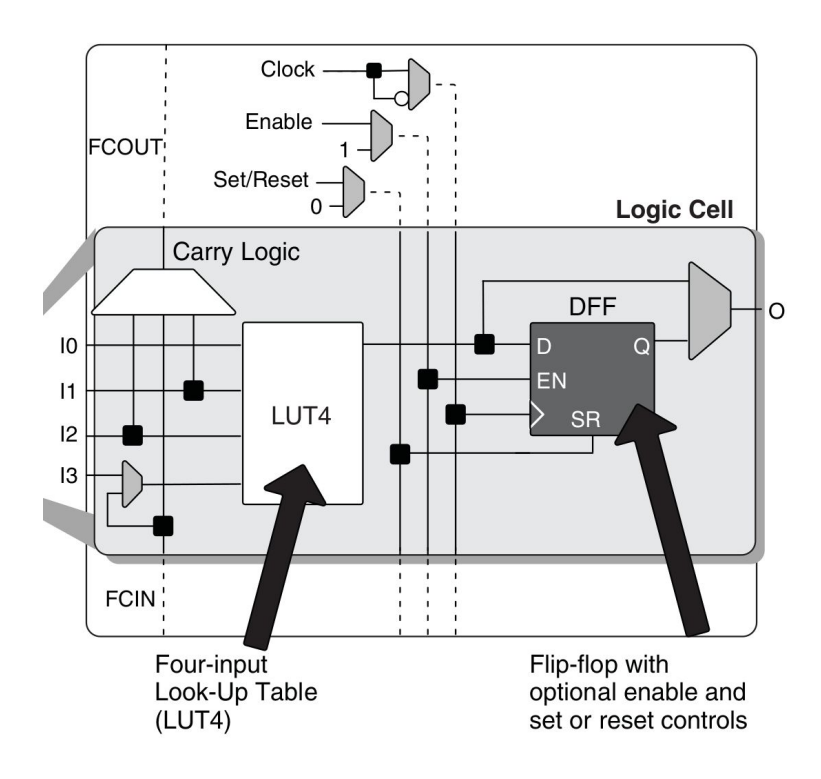

### Open-source FPGA toolchain

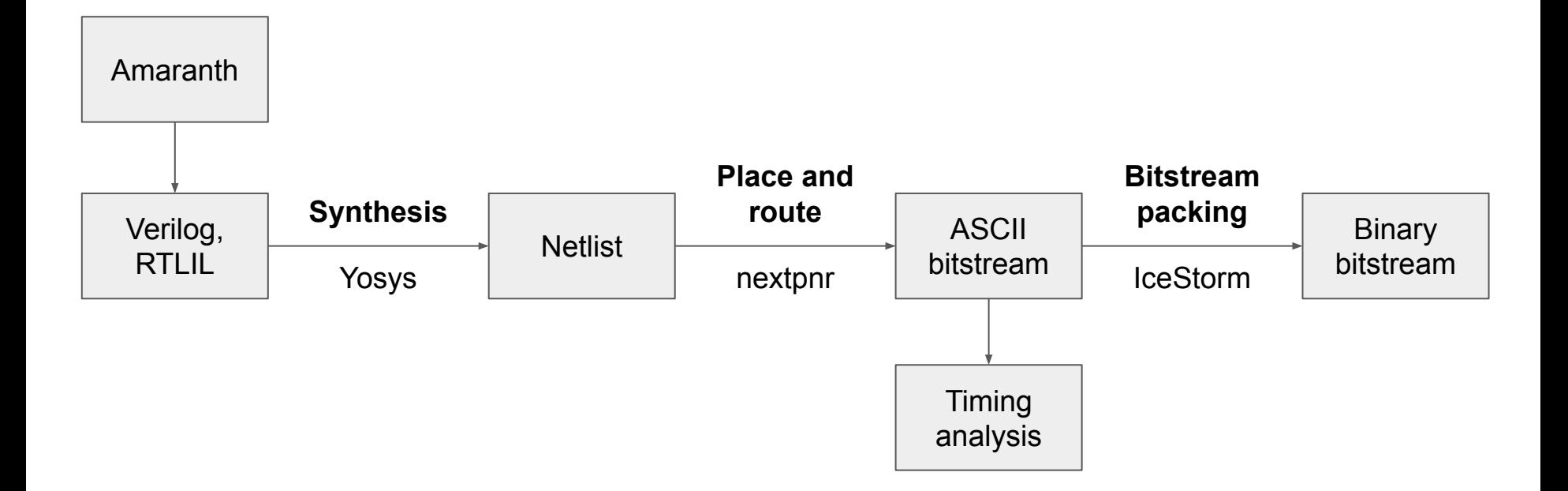

### Hardware description language

```
#!/usr/bin/env python3
```

```
from amaranth import *
from amaranth_boards.icebreaker import ICEBreakerPlatform
class Blinky(Elaboratable):
     def elaborate(self, platform):
       m = Module()
```

```
counter = Signal(22)m.d.sync += counter.eq(counter + 1)
```

```
led r = platform.readuest("led", 0)m.d.comb \leftarrow led r.eq(counter[-1])
```

```
led g = platform.request("led", 1)m.d.comb += led g.eq(\simled r)
```
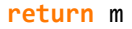

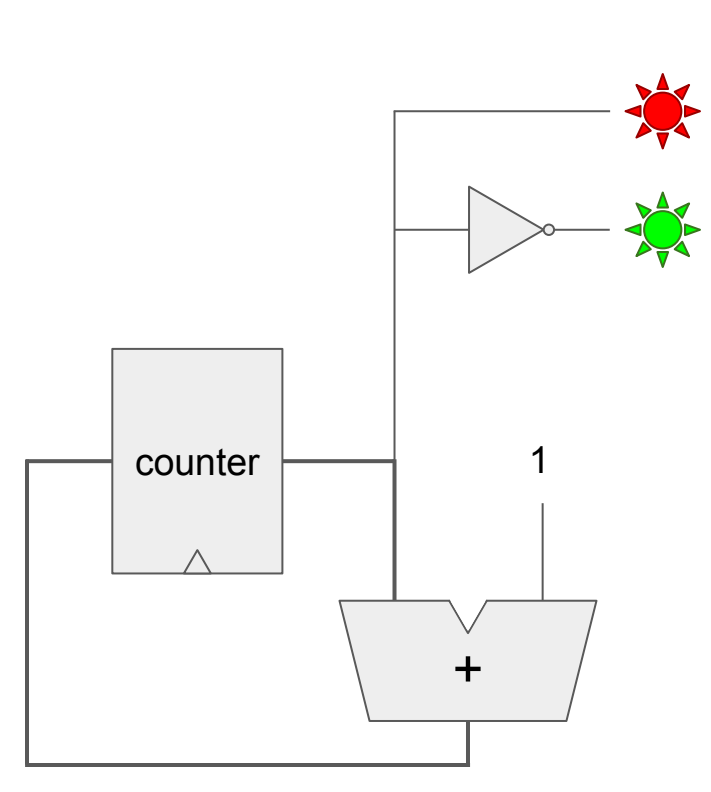

platform = ICEBreakerPlatform() platform.build(Blinky(), do\_program=True)

# Synthesis

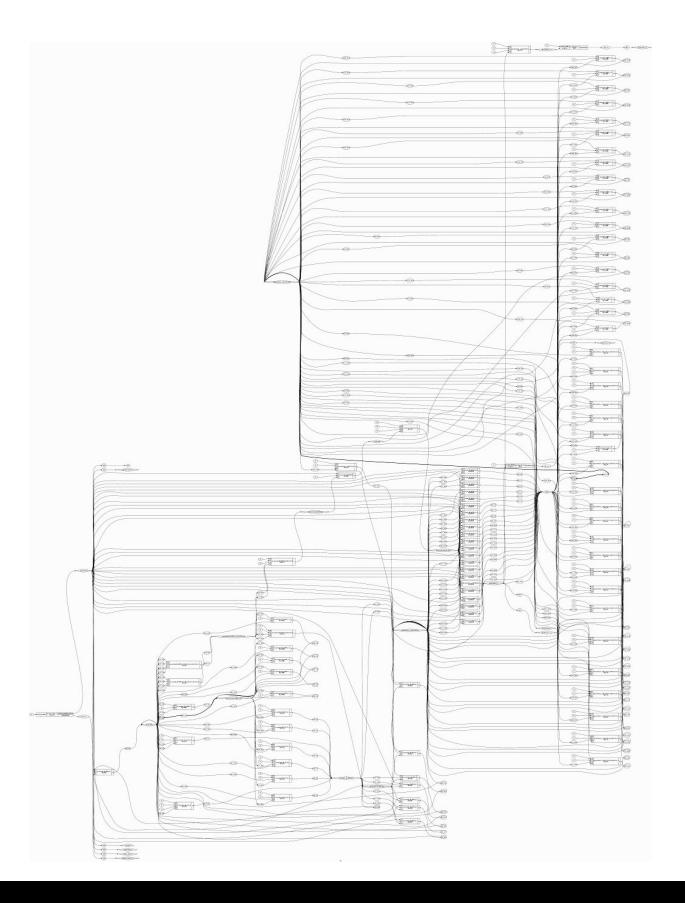

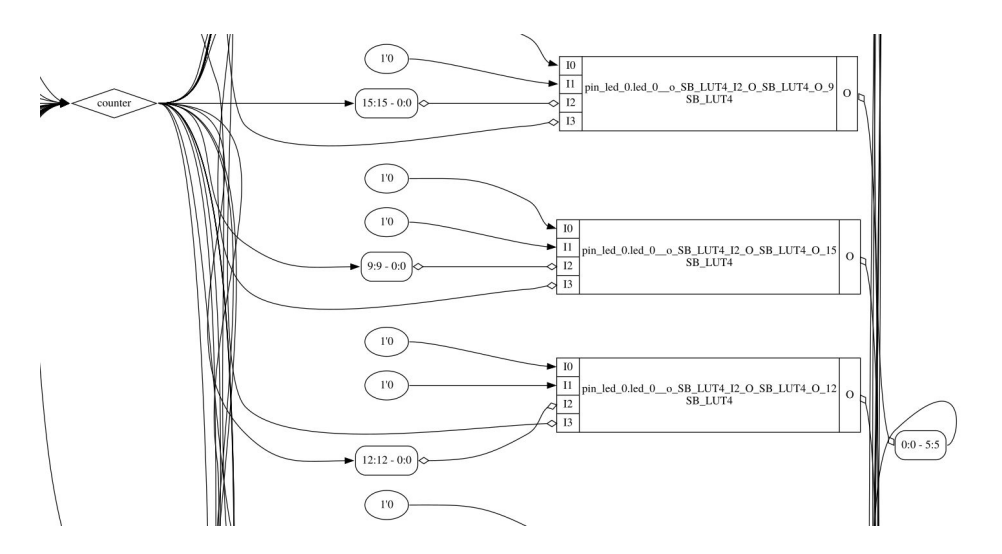

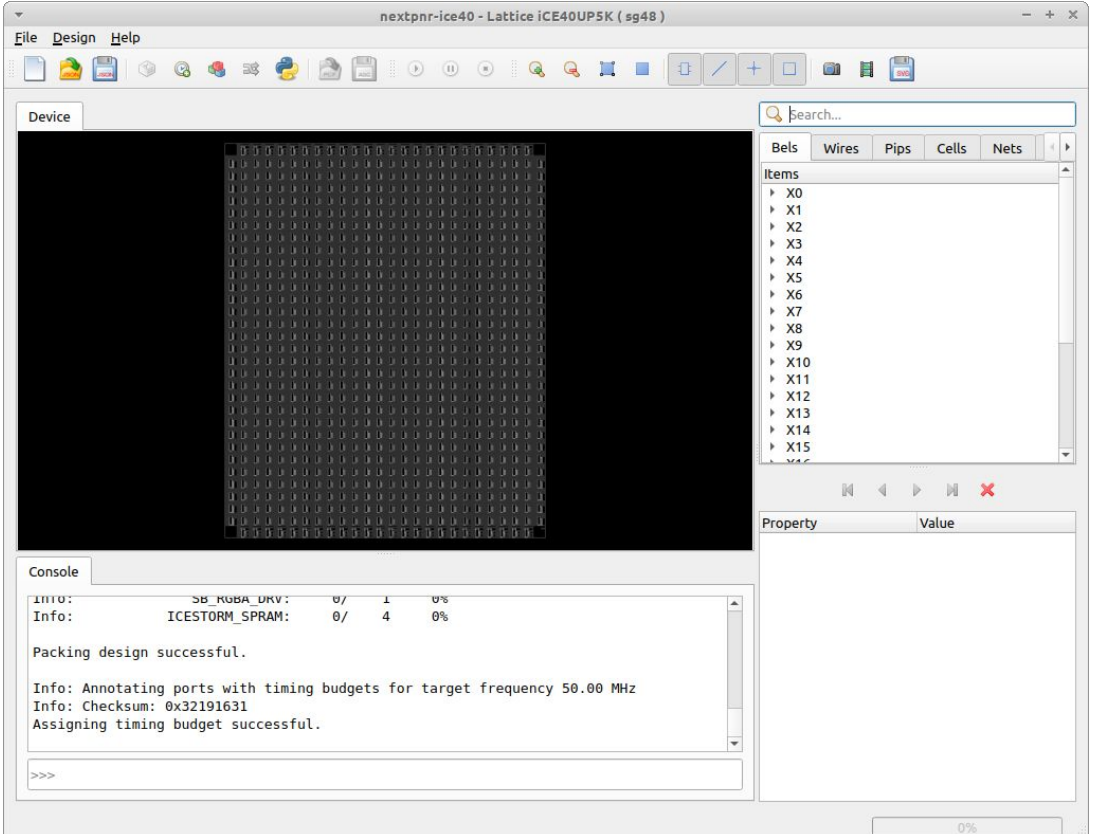

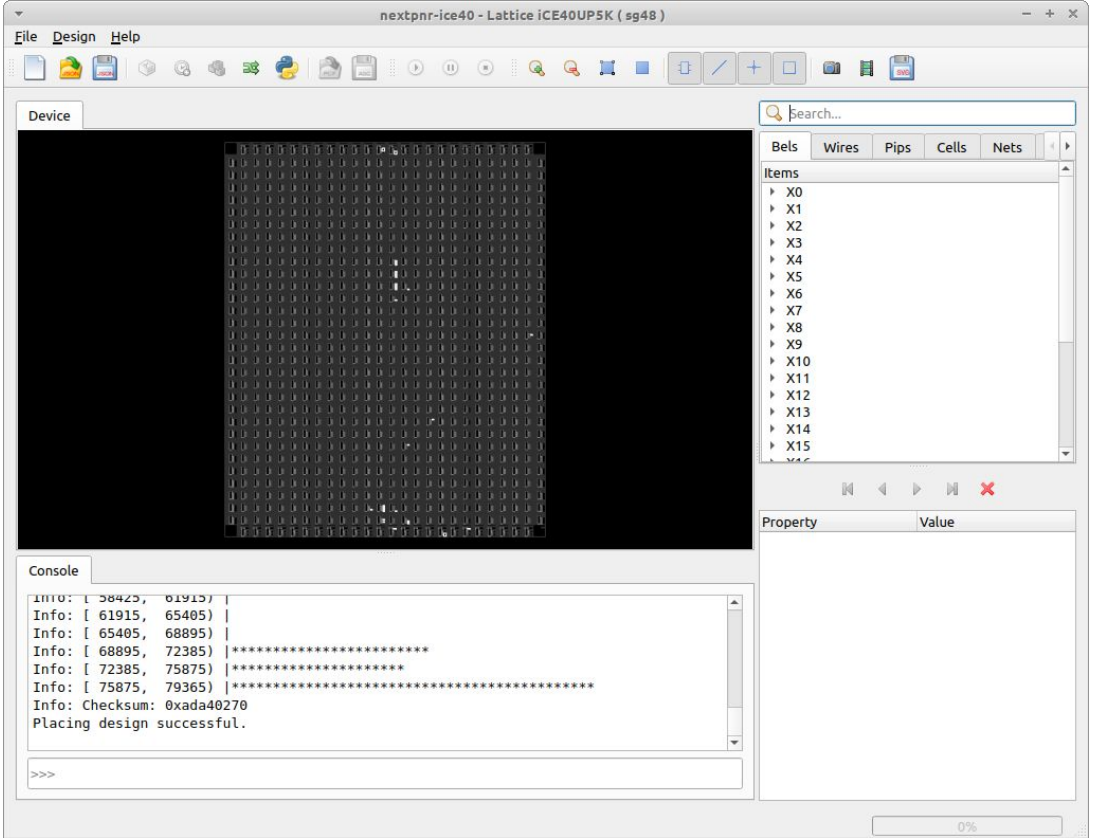

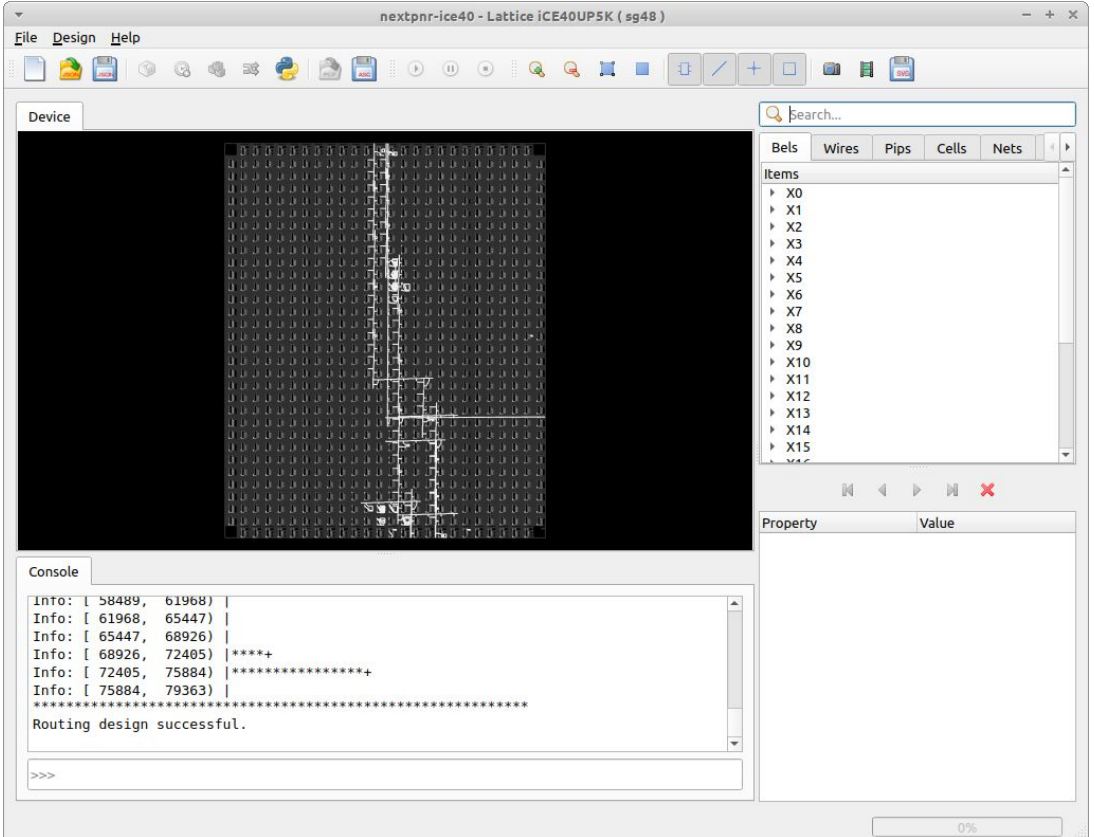

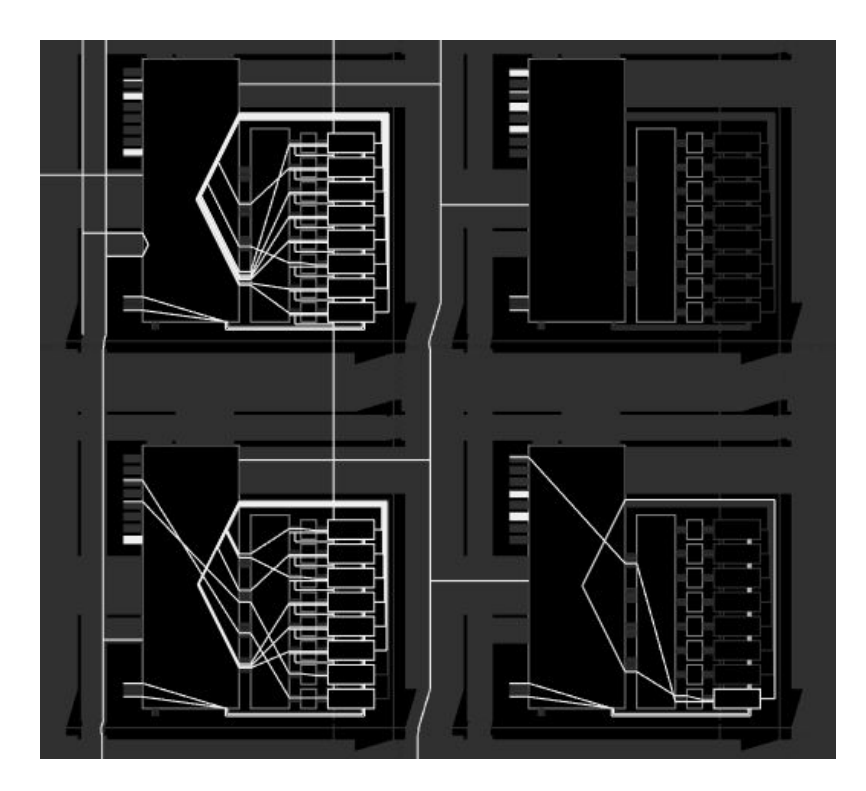

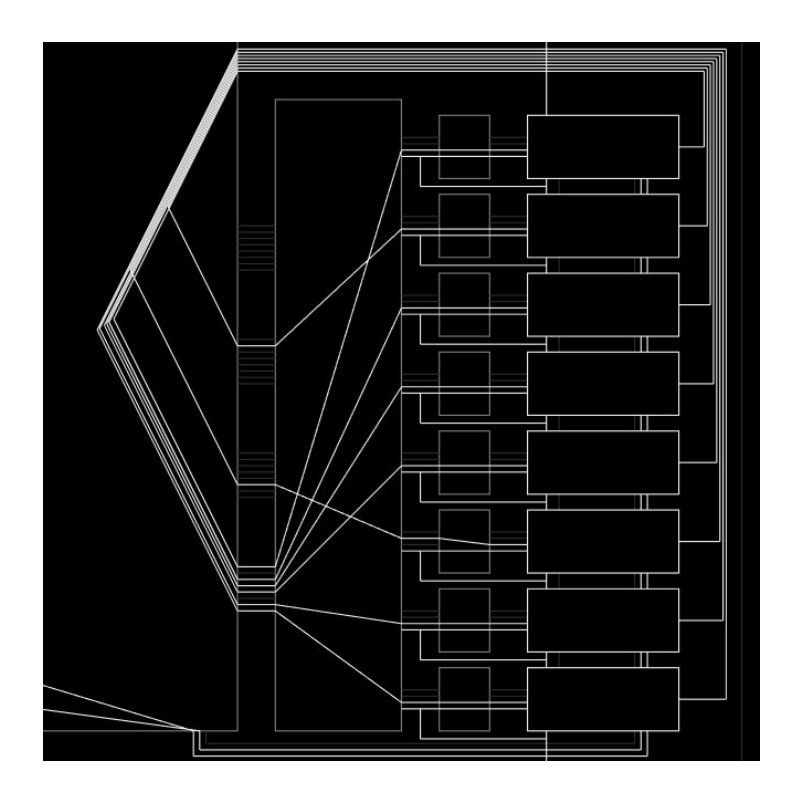

#### Icicle

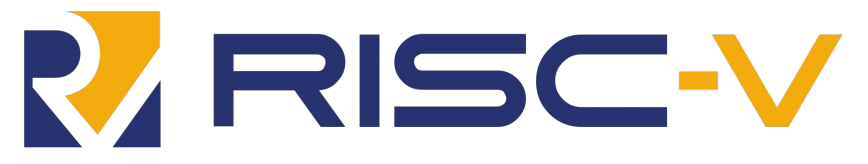

- Open-source instruction set architecture
- Why?
	- Simple
	- Modular
	- Small
		- $\blacksquare$  ~40 instructions in the base ISA
	- Assemblers and compilers already exist

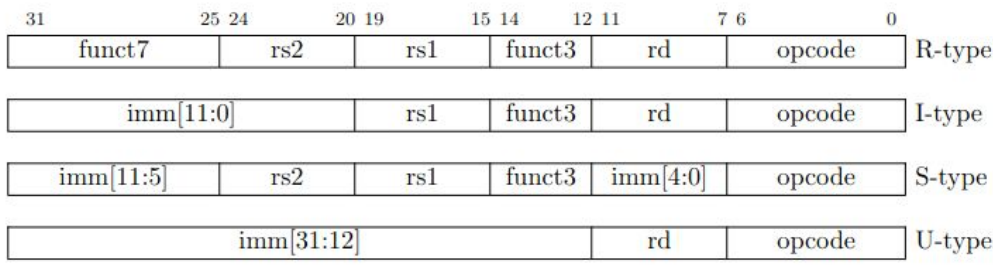

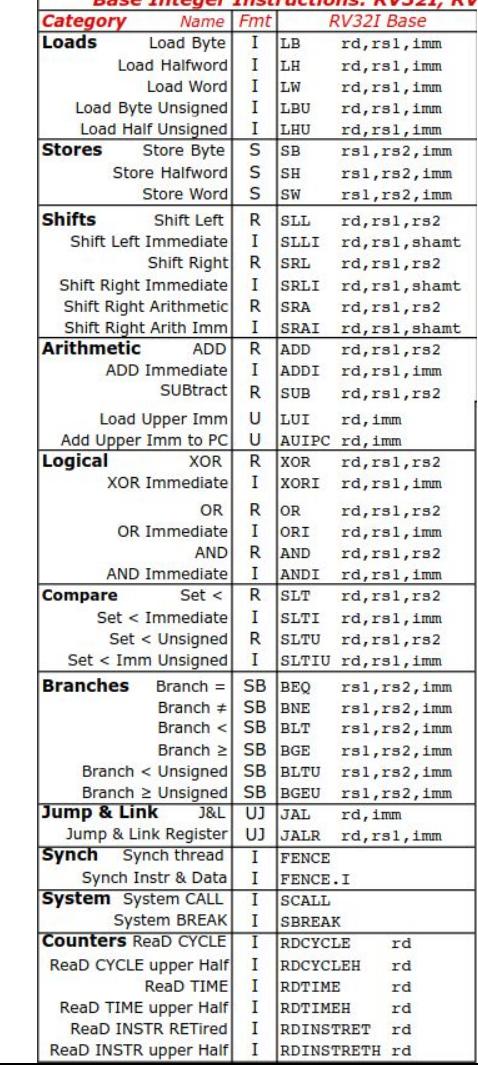

**Paco Integer Instructions: PU22T PU** 

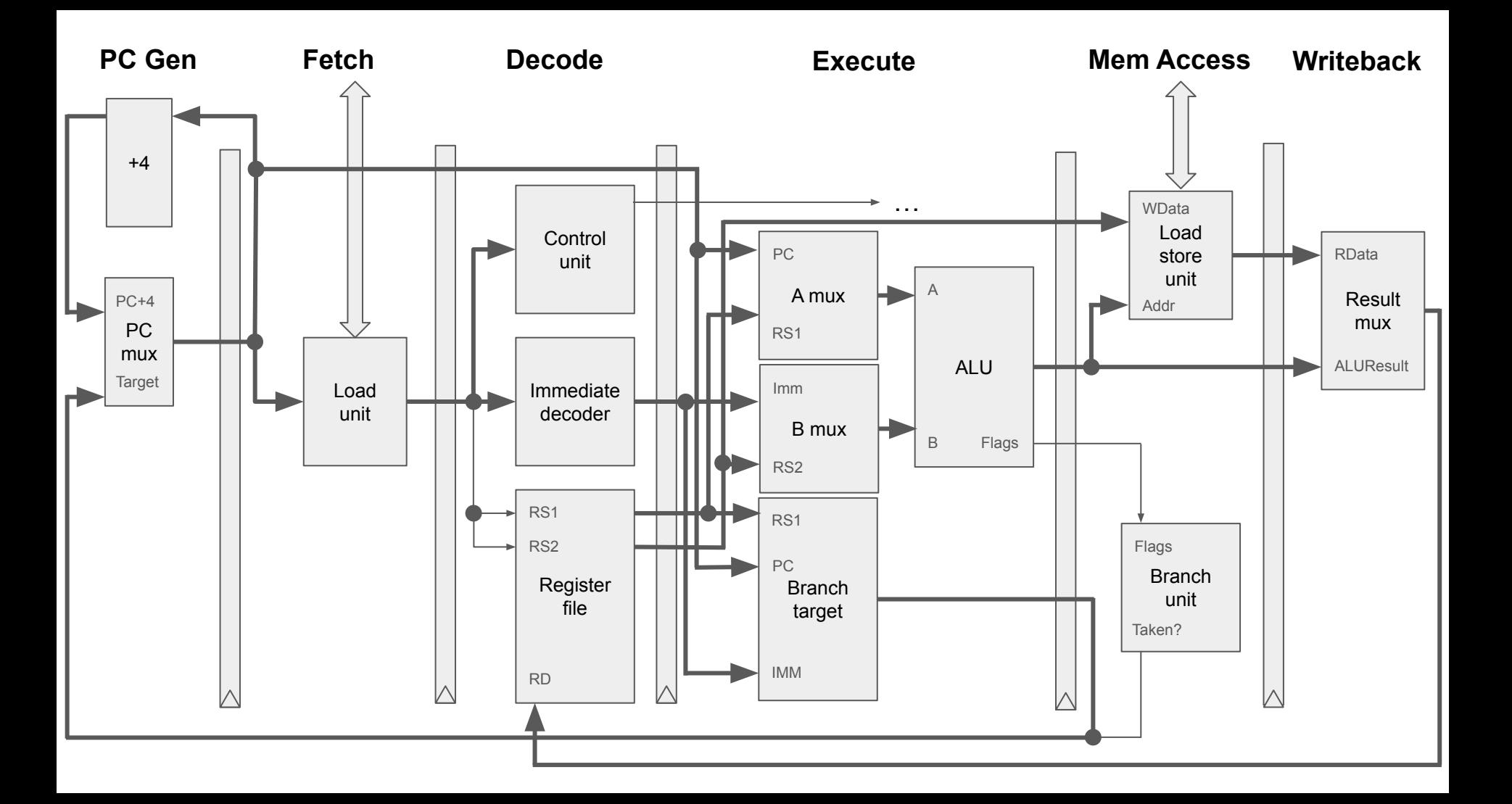

### PC Generation

```
class PCGen(Stage):
     def __init__(self, reset_vector=0):
         super().__init__(o_layout=PF_LAYOUT)
         self.o.pc_rdata.reset = reset_vector - 4
        self.branch taken = Signal()
        self.branch\_target = Signal(32) def elaborate_stage(self, m, platform):
```

```
 with m.If(self.branch_taken):
    m.d.sync += self.o.pc rdata.eq(self.branch target) with m.Elif(~self.stall):
```
 $m.d.sync += self.o.pc_rdata.eq(self.o.pc_rdata + 4)$ 

Fetch

#### **addi x5, x6, 1**

0000000000000011000000000000000011

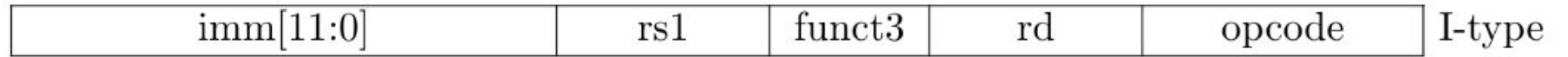

imm=1 rs1=6 funct3=ADDI rd=5 opcode=OP\_IMM

```
with m.Switch(opcode):
     with m.Case(Opcode.LUI):
         m.d.comb += self.fmt.eq(Format.U)
     with m.Case(Opcode.AUIPC):
       m.d.comb += self.fmt.eq(Format.U) with m.Case(Opcode.JAL):
        m.d.comb += self.fmt.eq(Format.J) with m.Case(Opcode.JALR):
        m.d.comb += self.fmt.eq(Format.I) with m.Case(Opcode.BRANCH):
        m.d.comb += self.fmt.eq(Format.B) with m.Case(Opcode.LOAD):
       m.d.comb += self.fmt.eq(Format.I) with m.Case(Opcode.STORE):
        m.d.comb += self.fmt.eq(Format.S)with m.Case(Opcode.OP IMM):
        m.d.comb += self.fmt.eq(Format.I) with m.Case(Opcode.OP):
        m.d.comb += self.fmt.eq(Format.R) ...
```

```
m.d.comb += [
    self.rd_wen.eq(self.rd.bool() & self.fmt.matches(Format.R, Format.I, Format.U, Format.J)),
    self.rs1_ren.eq(self.rs1.bool() & self.fmt.matches(Format.R, Format.I, Format.S, Format.B)),
     self.rs2_ren.eq(self.rs2.bool() & self.fmt.matches(Format.R, Format.S, Format.B))
]
```

```
class RegisterFile(Elaboratable):
     def __init__(self):
         self.rs1_port = Record(RS_PORT_LAYOUT)
         self.rs2_port = Record(RS_PORT_LAYOUT)
        self.rd port = Record(RD PORT LAYOUT)
     def elaborate(self, platform):
       m = Module() regs = Memory(width=32, depth=32)
         rs1_port = m.submodules.rs1_port = regs.read_port(transparent=False)
         rs2_port = m.submodules.rs2_port = regs.read_port(transparent=False)
        rd\_port = m.submodules.rd\_port = regs.write\_port()
```

```
m.d.comb += ...
```
**return** m

```
m.d.comb +=sign.eq(self.insn[31]),
    imm_i.eq(Cat(self.insn[20], self.insn[21:25], self.insn[25:31], Repl(sign, 21))),
    imm s.eq(Cat(self.insn[7], self.insn[8:12], self.insn[25:31], Repl(sign, 21))),
    \lim m b.eq(Cat(C(0, 1), self.insn[8:12], self.insn[25:31], self.insn[7], Repl(sign, 20))).imm u \cdot eq(Cat(C(\theta, 12), self.insn[12:2\theta], self.insn[2\theta:31], sign)), imm_j.eq(Cat(C(0, 1), self.insn[21:25], self.insn[25:31], self.insn[20], self.insn[12:20], Repl(sign, 12)))
]
```

```
with m.Switch(self.fmt):
     with m.Case(Format.I):
        m.d.comb += self.imm.eq(<math>\frac{imm}{i}</math>) with m.Case(Format.S):
        m.d.comb += self.imm.eq(imm s) with m.Case(Format.B):
        m.d.comb += self.imm.eq(imm b) with m.Case(Format.U):
        m.d.comb += self.imm.eq(imm u) with m.Case(Format.J):
        m.d.comb += self.imm.eq(imm j)
```

```
with m.Switch(opcode):
   with m.Case(Opcode.OP IMM, Opcode.OP):
       m.d.comb +=self.a_sel.eq(ASel.RS1),
           self.b_sel.eq(Mux(opcode == Opcode.OP, BSel.RS2, BSel.IMM)),
           self.wdata_sel.eq(WDataSel.ALU_RESULT),
 ]
        with m.Switch(funct3):
            with m.Case(Funct3.ADD_SUB):
               m.d.comb +=self.result_sel.eq(ResultSel.ADDER),
                   self.add_sum.eq(Mux(opcode == Opcode.OP, funct7[5], 0))\blacksquare ...
     ...
```
#### **Execute**

```
class OperandMux(Elaboratable):
    def __init__(self):
        self.a sel = Signal(ASel)
        self.b sel = Signal(BSel)
       self.pc rdata = Signal(32)self.rs1 rdata = Signal(32)self.rs2 rdata = Signal(32)self.imm = Signal(32)self.a = Signal(32)self.b = Signal(32) def elaborate(self, platform):
       m = Module() with m.Switch(self.a_sel):
            with m.Case(ASel.RS1):
               m.d.comb += self.a.eq(self.rs1 rdata)
            with m.Case(ASel.PC):
                m.d.comb += self.a.eq(self.pc rdata) with m.Switch(self.b_sel):
            with m.Case(BSel.RS2):
                m.d.comb += self.b.eq(self.rs2 rdata) with m.Case(BSel.IMM):
               m.d.comb += self.b.eq(self.imm)
```
#### **Execute**

```
class Adder(Elaboratable):
    def __init__(self):
       self.sub = Signal()self.a = Signal(32)self.b = Signal(32)self. result = Signal(32) self.carry = Signal()
```

```
 def elaborate(self, platform):
   m = Module()m.d.comb += Cat(self.result, self.carry).eq(Mux(self.sub, self.a - self.b, self.a + self.b))
    return m
```
#### Memory Access

Nothing interesting happens.

#### **Writeback**

```
class WDataMux(Elaboratable):
     def __init__(self):
         self.sel = Signal(WDataSel)
        self. result = Signal(32)self.mem rdata = Signal(32) self.rd_wdata = Signal(32)
```

```
 def elaborate(self, platform):
   m = Module()
```

```
 with m.Switch(self.sel):
     with m.Case(WDataSel.ALU_RESULT):
        m.d.comb += self.rd_wdata.eq(self.result)
     with m.Case(WDataSel.MEM_RDATA):
        m.d.comb += self.rd wdata.eq(self.mem rdata)
```

```
 return m
```
#### **Writeback**

```
class Writeback(Stage):
    def __init__(self):
       super(). init (i layout=MW LAYOUT)
       self.rd port = Record(RD PORT LAYOUT)
    def elaborate_stage(self, m, platform):
       wdata_mux = m.submodules.wdata_mux = WDataMux()m.d.comb +=wdata mux.sel.eq(self.i.wdata sel),
           wdata mux.result.eq(self.i.result),
           wdata mux.mem rdata.eq(self.i.mem rdata)
 ]
       m.d.comb +=self.rd_port.en.eq(~self.stall & (self.i.state == State.VALID) & self.i.rd wen),
           self.rd port.addr.eq(self.i.rd),
           self.rd port.data.eq(wdata mux.rd wdata)
 ]
```
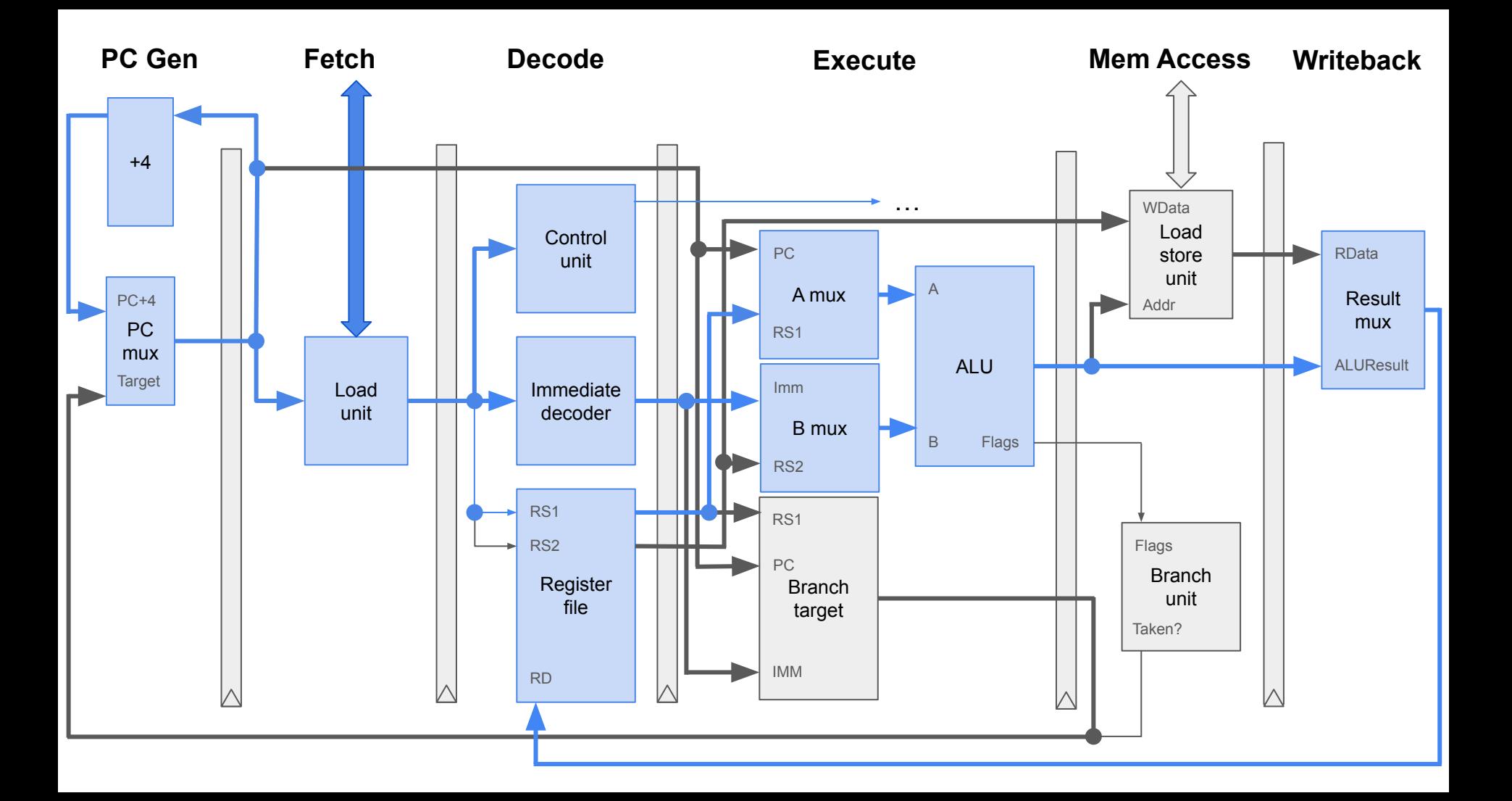

# What we didn't cover

- Load/store units
	- Address, write data out
	- Read data in
	- Valid/ready handshake
- Branch unit
	- Target calculation
	- Predict not taken PC+4
	- Flush partially executed instructions if incorrect
- Hazards
	- RS1/RS2 depend on instruction still being executed
	- Solutions:
		- Bypassing
		- Interlocking

# **Simulation**

```
class AdderTestCase(TestCase):
     def test_add(self):
        m = \text{Adder}() sim = Simulator(m)
         def process():
             yield m.sub.eq(0)
             yield m.a.eq(1)
             yield m.b.eq(2)
             yield Delay()
             self.assertEqual((yield m.result), 3)
         sim.add_process(process)
         sim.run()
```
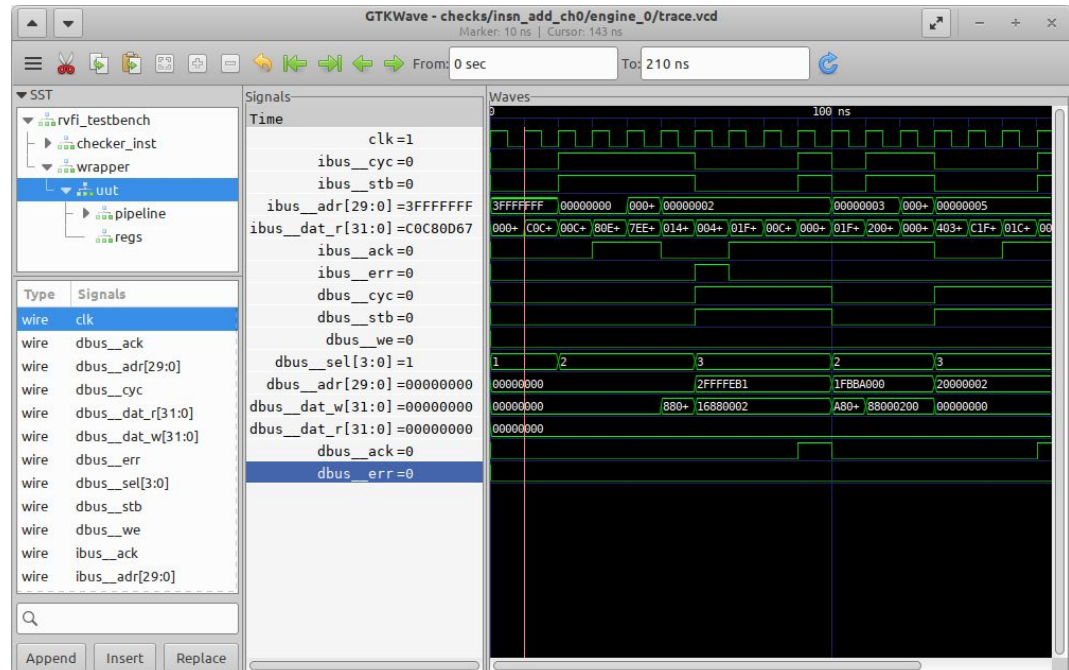

#### Formal verification

- 1. Convert circuit to (gigantic) set of mathematical formulae
- 2. Write specification to verify against (riscv-formal)
- 3. Compare implementation to specification, output true if they do not match
- 4. Run SMT solver (fancy SAT solver)
- 5. If SAT solver finds a solution, circuit is invalid

SBY 22:57:12 [insn sh ch0] summary: Elapsed clock time [H:MM:SS (secs)]: 0:00:25 (25) SBY 22:57:12 [insn sh ch0] summary: Elapsed process time [H:MM:SS (secs)]: 0:00:24 (24) SBY 22:57:12 [insn sh ch0] summary: engine 0 (smtbmc boolector) returned pass SBY 22:57:12 [insn sh ch0] DONE (PASS, rc=0) SBY 22:57:16 [insn\_sw\_ch0] engine 0: ## 0:00:22 Status: passed SBY 22:57:16 [insn sw ch0] engine 0: finished (returncode=0) SBY 22:57:16 [insn sw ch0] engine 0: Status returned by engine: pass SBY 22:57:16 [insn sw ch0] summary: Elapsed clock time [H:MM:SS (secs)]: 0:00:25 (25) SBY 22:57:16 [insn sw ch0] summary: Elapsed process time [H:MM:SS (secs)]: 0:00:24 (24) SBY 22:57:16 [insn sw ch0] summary: engine 0 (smtbmc boolector) returned pass SBY 22:57:16 [insn sw ch0] DONE (PASS, rc=0) SBY 22:57:45 [pc fwd ch0] engine 0: ## 0:01:01 waiting for solver (1 minute) SBY 22:57:46 [req ch0] engine 0: ## 0:01:02 waiting for solver (1 minute) SBY 23:00:13 [reg ch0] engine 0: ## 0:03:30 Status: passed SBY 23:00:13 [req ch0] engine 0: finished (returncode=0) SBY 23:00:13 [reg ch0] engine 0: Status returned by engine: pass SBY 23:00:13 [req ch0] summary: Elapsed clock time [H:MM:SS (secs)]: 0:03:32 (212) SBY 23:00:13 [req ch0] summary: Elapsed process time [H:MM:SS (secs)]: 0:03:31 (211) SBY 23:00:13 [reg ch0] summary: engine 0 (smtbmc boolector) returned pass SBY 23:00:13 [req ch0] DONE (PASS, rc=0)

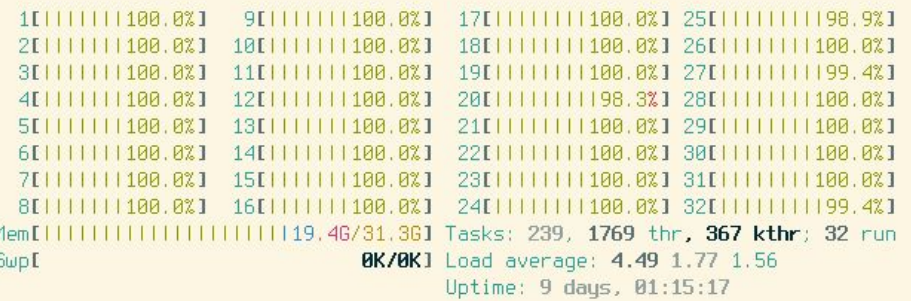

# System on chip

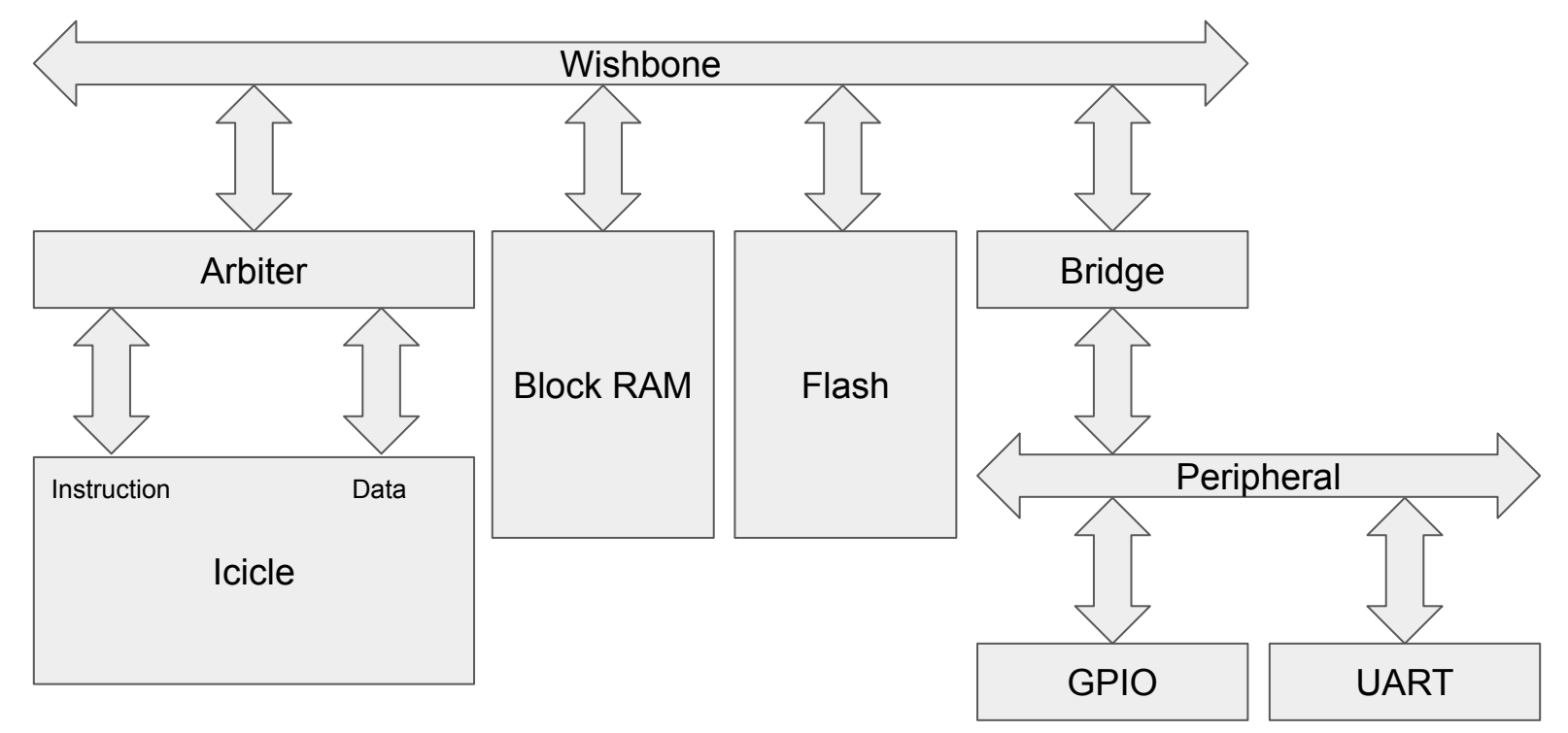

# Freestanding C

}

}

ENTRY(start) MEMORY {  $f$ lash  $(rx)$ : ORIGIN =  $\theta x \theta \theta 1 \theta \theta \theta \theta \theta$ , LENGTH = 15M ram (rwx) : ORIGIN = 0x40000000, LENGTH = 128K SECTIONS { .text : { start.o(.text); \*(.text); \*(.text.\*); } > flash .data : ALIGN(4) { \*(.data); \*(.data.\*);  $. = ALIGN(4);$  } > ram AT> flash .rodata : { \*(.rodata); \*(.rodata.\*); } > flash  $.bss : ALIGN(4) { }$  $*(.bss);$  $*(.bss.*);$  $. = ALIGN(4);$  } > ram bss start =  $ADDR( .bss):$  bss\_end = bss\_start + SIZEOF(.bss); data flash\_start = LOADADDR(.data); data\_start = ADDR(.data); data end = data start + SIZEOF(.data); stack\_top = ORIGIN(ram) + LENGTH(ram); **Memory layout** Zero BSS section • Copy writable data from flash to RAM • Set stack pointer

```
.extern data_flash_start
.extern data_start
.extern data_end
.extern stack_top
.global start
start:
 \rightarrow la t0, bss start
    la t1, bss end
    beq t0, t1, clear bss done
clear_bss:
     sw zero, 0(t0)
     addi t0, t0, 4
     bne t0, t1, clear_bss
clear_bss_done:
  la t0, data flash start
    la t1, data_start
    la t2, data_end
    beg t1, t2, copy data done
copy_data:
     lw t3, 0(t0)
     sw t3, 0(t1)
     addi t0, t0, 4
     addi t1, t1, 4
    bne t1, t2, copy data
copy_data_done:
    la sp, stack_top
     call main
     j .
```
.**extern** bss\_start .**extern** bss\_end

#### Demo

}

#include <stdint.h>

```
static volatile uint8 t *const uart status = (volatile uint8 t *) 0x80000006;
static volatile uint8_t *const uart_data = (volatile uint8 t *) 0x80000007;
```

```
static const uint8 t UART STATUS TX RDY = 0x^2;
```

```
static void uart puts(const char *str) {
     char c;
   while ((c = *str++)') {
        while (! (*uart status & UART STATUS TX RDY));
        *uart data = c;
     }
}
int main() {
    for (;;) {
        uart puts("Hello, world!\r\n");
     }
```
~\$ picocom -b 9600 -g /dev/ttyUSB0 Hello, world! Hello, world! Hello, wor<sup>~\$</sup>

# Suggested hardware: iCEBreaker

- Price: \$69 (~£55)
- **Lattice iCF40UP5K FPGA** 
	- 5,280 logic cells
	- 8 DSP blocks (for multiply+add)
	- 128 kilobytes of single-port RAM
	- 15 kilobytes of dual-port RAM
- 16 megabytes of flash
- USB <-> serial adapter
- 4 buttons, 1 RGB LED, 7 LEDs
- PMOD connectors for expansion
- Schematics/PCB layout are open-source
- Large enough to implement a 32-bit microcontroller-class CPU + peripherals
- Open-source toolchain

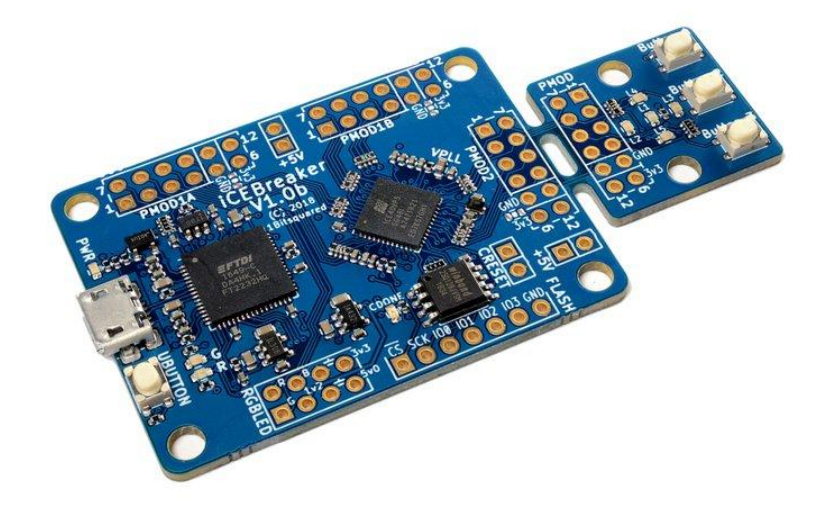

#### Links

**Amaranth (HDL):** <https://github.com/amaranth-lang/amaranth>

**Yosys (synthesis):** <https://yosyshq.net/yosys/>

**nextpnr (place and route):** <https://github.com/YosysHQ/nextpnr>

**Project IceStorm (bitstream generation):** <https://clifford.at/icestorm/>

**RISC-V:** <https://riscv.org/specifications/>

**Icicle:**

<https://github.com/grahamedgecombe/icicle>

**riscv-formal:**

<https://github.com/YosysHQ/riscv-formal>

**iCEBreaker (development board):** <https://github.com/icebreaker-fpga/icebreaker>